**AutoCAD Product Key Full**

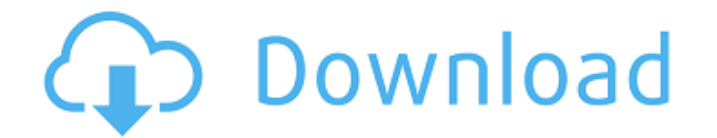

## **AutoCAD Crack+ Download**

AutoCAD has been among the most popular desktop-based computer-aided design and drafting applications in the market since its introduction. AutoCAD became a household name and has had a large impact on the industry. AutoCA blueprints, maps, etc.) of objects and drawings, in different formats (vector graphics, DWG, DXF, PDF, etc.) Change the 3D appearance of 2D objects and drawings Save and load drawings Create model drawings (such as mechani cutting, milling, and drilling Display rendering results and apply materials Repair drawings All-in-one CAD application, AutoCAD Architecture is the premier, integrated 2D and 3D design solution for the professional archit Architecture provides architects with everything they need to take your designs from concept to reality. It's easy to learn and use and offers precise and reliable drafting and design results. Features of AutoCAD Architect users to perform 2D design for: Existing or proposed projects Unique and challenging environments High-profile projects AutoCAD Architecture was the first CAD product to support the Autodesk Green Architecture Framework. U Building Design AutoCAD Architecture provides an intuitive, easy-to-use interface with sophisticated 3D modeling features. This allows users to quickly and easily construct a model for their existing or future project. It creating them with a single click. The easy-to-use interface has a large palette for specific commands, such as the 3D Modeling toolbar, which shows the model creation options for each function. Material Management With th Design Tools The drawing area is

Tools Autodesk gives customers more than 60 AutoCAD Crack For Windows-specific plug-ins for various areas, ranging from DITA to road, satellite and 3D maps. AutoCAD tools can also be integrated into AutoCAD or other softwa AutoCAD 2010 introduced a 3D modeling package called Project Online. Project Online is a suite of software products, which adds and enhances features found in AutoCAD, allowing the creation of 3D drawings. History AutoCAD The first AutoCAD version for Windows was a 3-D drawing package intended for graphic artists. It was rewritten from scratch and re-released in 1987 as AutoCAD 2.12. Its display capabilities were so advanced that it was use dimensional models as 3D PDF files. AutoCAD 4.0 introduced a set of functionality to enhance CAD operators and viewers. AutoCAD 4.0 was also the first version to run on Windows NT. Internationalization AutoCAD features wor A number of AutoCAD translation and localization tools are available, such as "XBTools" and "XBConverter". Reception AutoCAD is very popular, especially in the areas of mechanical and architectural engineering. It is used professional home users also use AutoCAD, and also the company's AutoCAD Architecture and AutoCAD Electrical editions. Professionals in the building and construction industry use AutoCAD to create building information mode use AutoCAD. With the introduction of the Revit product family, many CAD industry watchers suggest that AutoCAD will eventually become obsolete in these industries. In the early 1980s, AutoCAD was one of the most sophistic Microstation and EAGLE a1d647c40b

#### **AutoCAD Crack + Download**

# **AutoCAD Crack +**

Open Autocad and select New Object... option. Under the category that is given here, select the keygen. Go to the Extensions tab and select the rar file and press OK. Steps Uninstall Autocad Open your computer settings and startup. Uninstall Autocad Uninstall Autocad using the Add/Remove Programs tool Open your computer settings and search for Autocad. Go to the program options and select Autocad and uncheck the option to start Autocad at st How do you want to uninstall Autocad from the below list. Uninstall Autocad with program uninstaller (Recommended) Go to the program options and select Autocad and uncheck the option to start Autocad at startup. Select How Autocad from the below list. Select the uninstaller program that was created when you installed Autocad. Select How do you want to uninstall Autocad from the below list. Steps Uninstall Autocad using the control panel Pres Select Autocad and press Uninstall. Select How do you want to uninstall Autocad from the below list. Select the uninstaller program that was created when you installed Autocad. Select How do you want to uninstall Autocad f options and select Autocad and check the option to start Autocad at startup. Select How do you want to uninstall Autocad from the below list. Select the uninstaller program that was created when you installed Autocad. Sele

## **What's New In?**

Improved graphics features: Easily add symbols and patterns to your drawings with the new symbology feature. Add images of industrial-size bearings or complex-shaped objects as well as patterns to drawings for improved vis drafting. Create a contour line in the viewport to create an elevation. Use AutoCAD's visualization tools to make your designs more attractive. Improved placement and annotation: Connect and place items directly in drawing adjusting your placement. New capabilities in 2D Drafting: Improve your drafting with new tools for better tracing, measuring, and more. Use the Snap to Grid tool to easily align objects. Improved Hatching tools: Get more complex patterns, like 3D arrowheads Use hatching patterns, including custom patterns Group hatching to create overlapping patterns Annotate your drawings Expand your hatching and annotation functions with the new Insert t styles. Manage your fonts and styles with the new Font Manager. New Multigraphs: Use the new Multigraphs tool to quickly draw and edit flowcharts. Easily manage your flowcharts with the new Font Manager. Improved Layers a command lets you quickly access the layers and layers and layers that you have in AutoCAD. New direct file access: Access and import files directly from the cloud using Amazon WorkDocs, Dropbox, OneDrive, and Google Drive. use the most. Improved CAD Cloud and Websites: Share your work with other users of AutoCAD. Publish your drawings directly to the CAD Cloud and share your

# **System Requirements For AutoCAD:**

Supported System: Windows 95/98/Me/NT/2000/XP Mac OS 9.1/10.1/10.2/10.3/10.4/X Unix - Linux 2.0/2.1/2.2/2.3/2.4/2.5/2.6/2.7 Solaris 2.6/2.7 Mac OS X 10.2/10.3/10.4/X Required Software: CAD/

Related links: